# **Speed into your Future with the Google Drive App**

### **Creating an online presence with an iPad/iPhone**

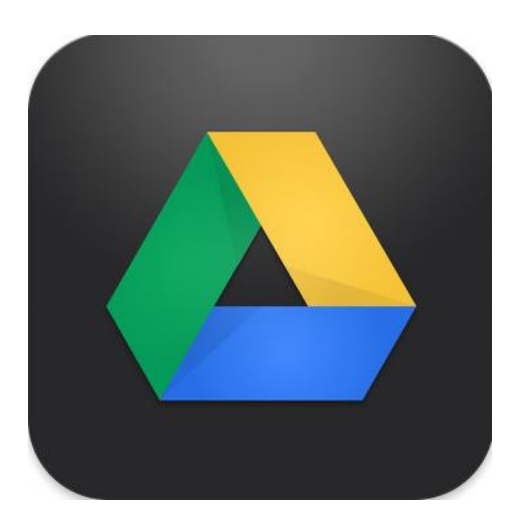

## **Karen Carrier**

**Eastern Montgomery High School Montgomery County Public Schools 4695 Crozier Rd. Elliston, Virginia 24087 540.268.3010**

**[kcarrier@mcps.org](mailto:kcarrier@mcps.org)**

**2013**

#### *Great Ideas Lesson Planner*

**Lesson Title: Speed into your Future with the Google Drive App**

**Subject: Computer Information Systems**

**Time Duration: Two weeks**

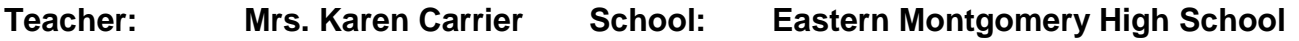

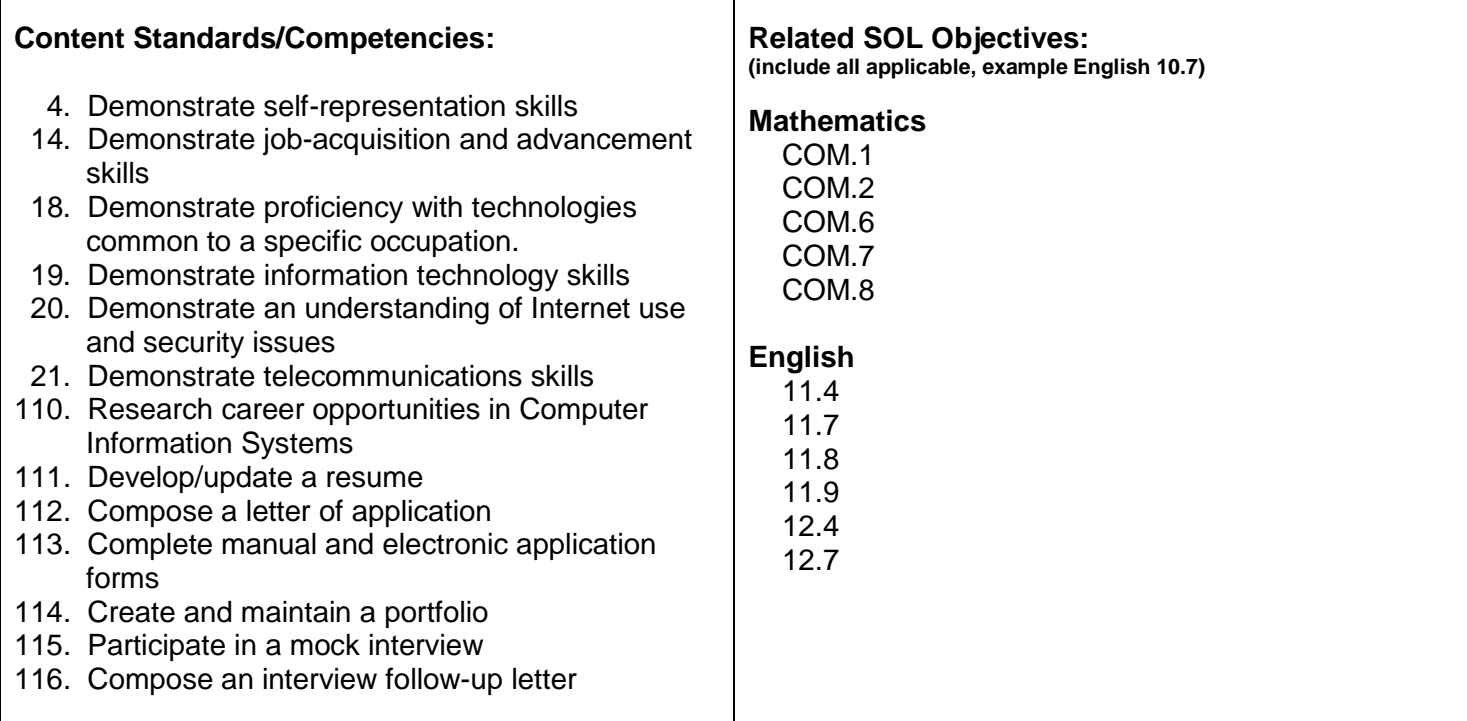

#### **Google Drive App Screenshots**

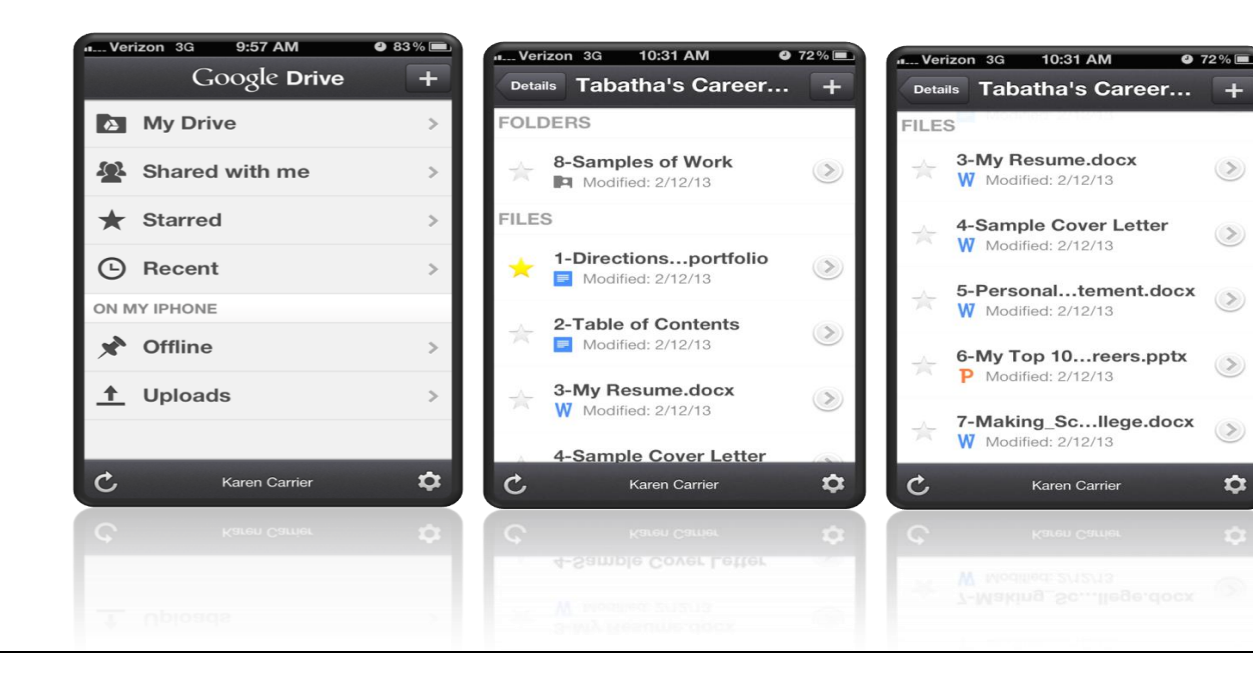

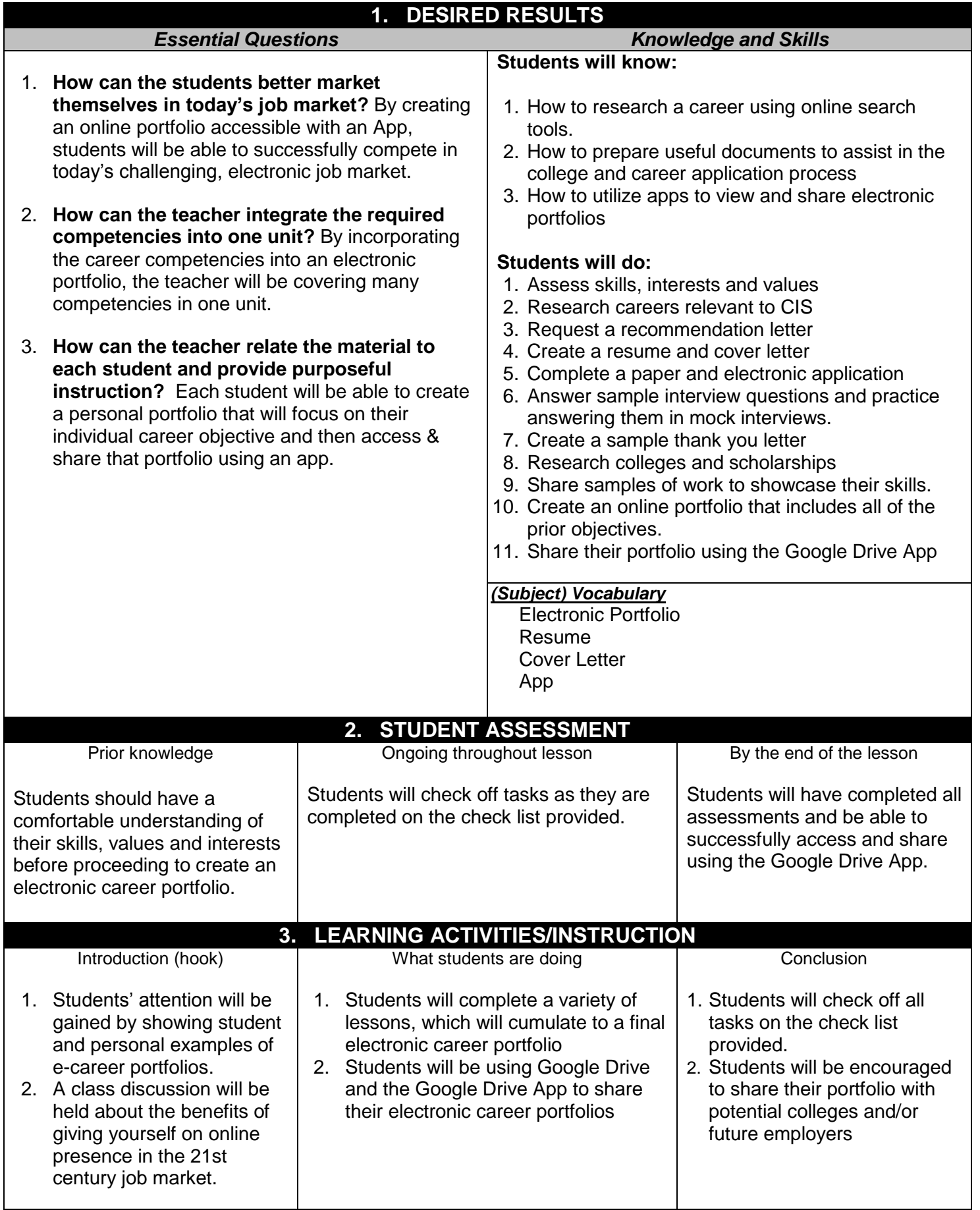

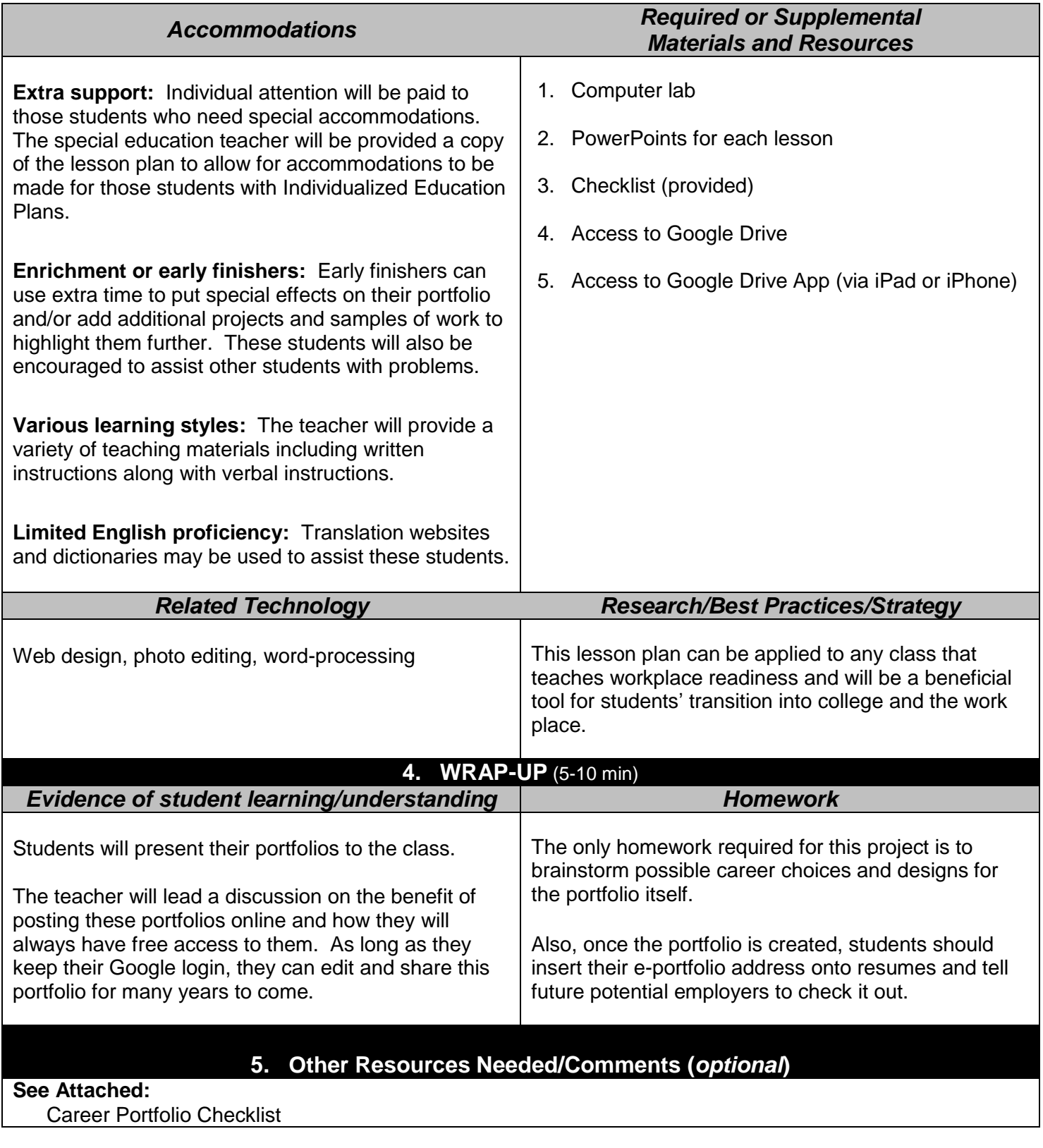

#### PERMISSION TO PUBLISH ON WEBSITE

I understand that if my lesson plan is chosen as a winner of the VBEA Great Ideas Lesson Plans project, the lesson plan and all related materials will be made available for downloading on the VBEA's website. I grant permission for my lesson plan and related materials submitted to the Great Ideas Lesson Plan project to be available for download and use by visitors to the VBEA website.

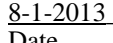